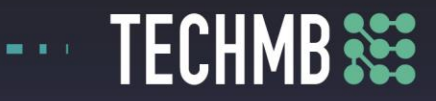

## **Intro to MS Word**

## **Day 1 — Lesson Plan**

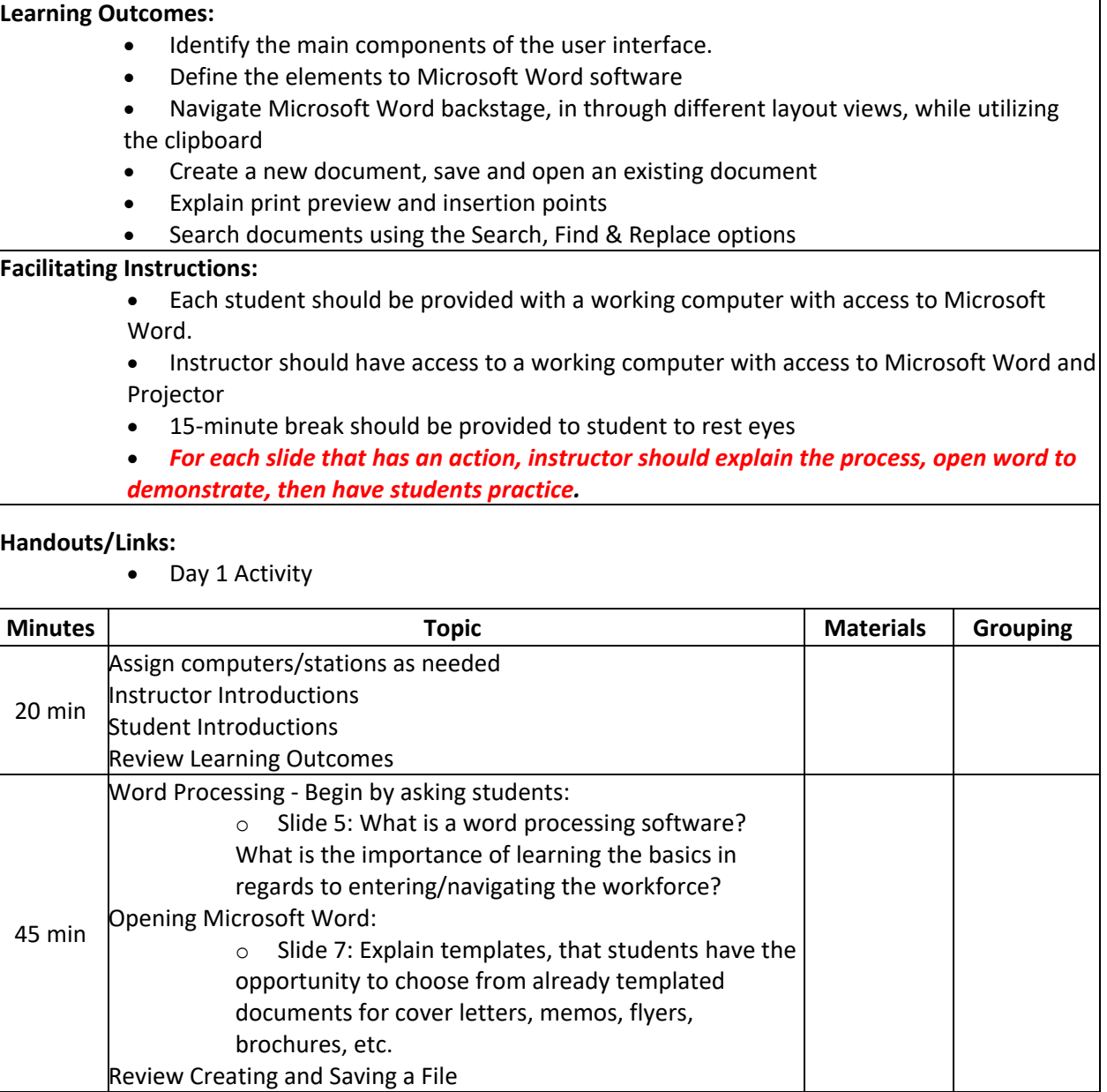

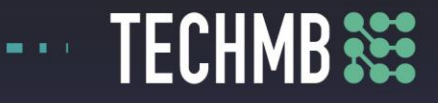

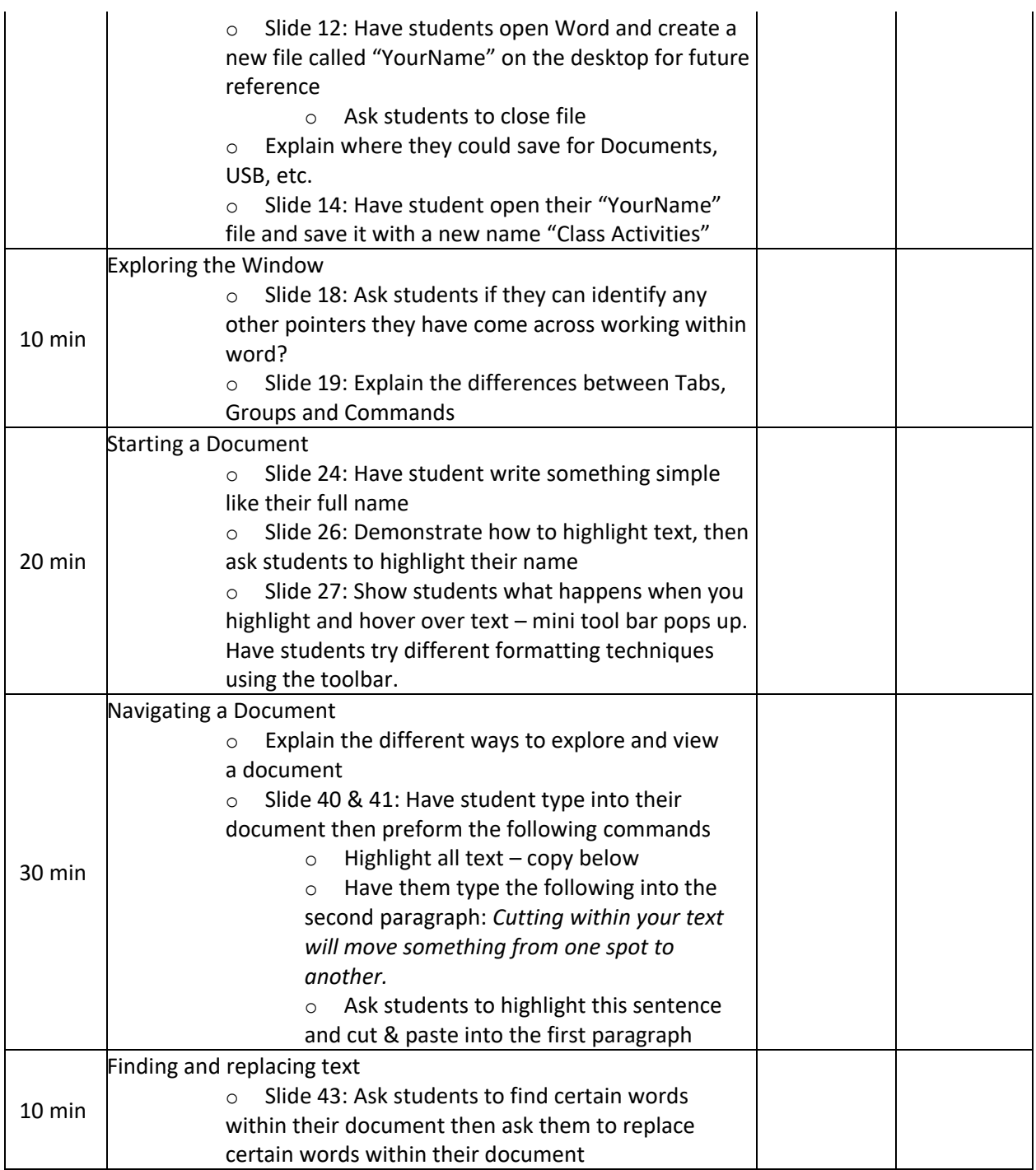

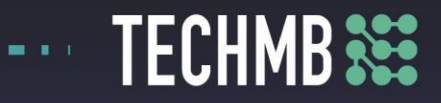

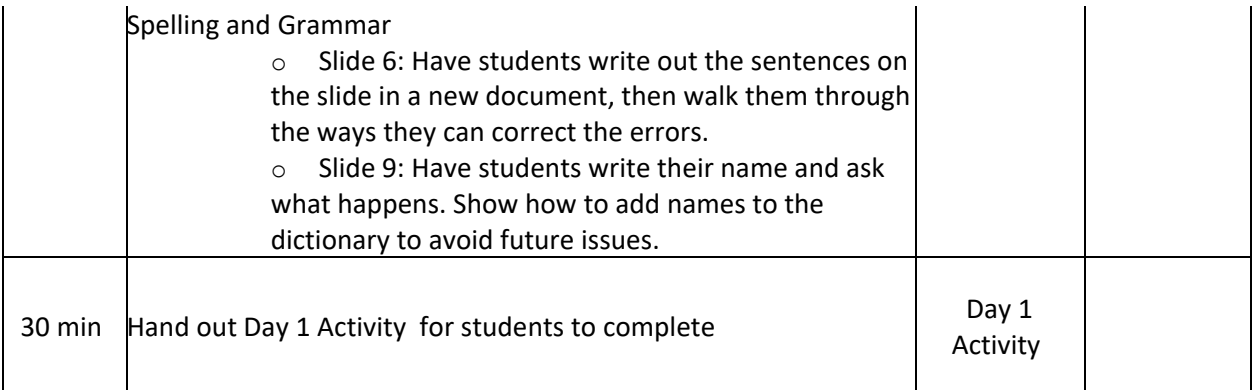